# **Elemeno AI SDK Documentation**

**elemeno.ai**

**Jan 05, 2024**

# **CONTENTS:**

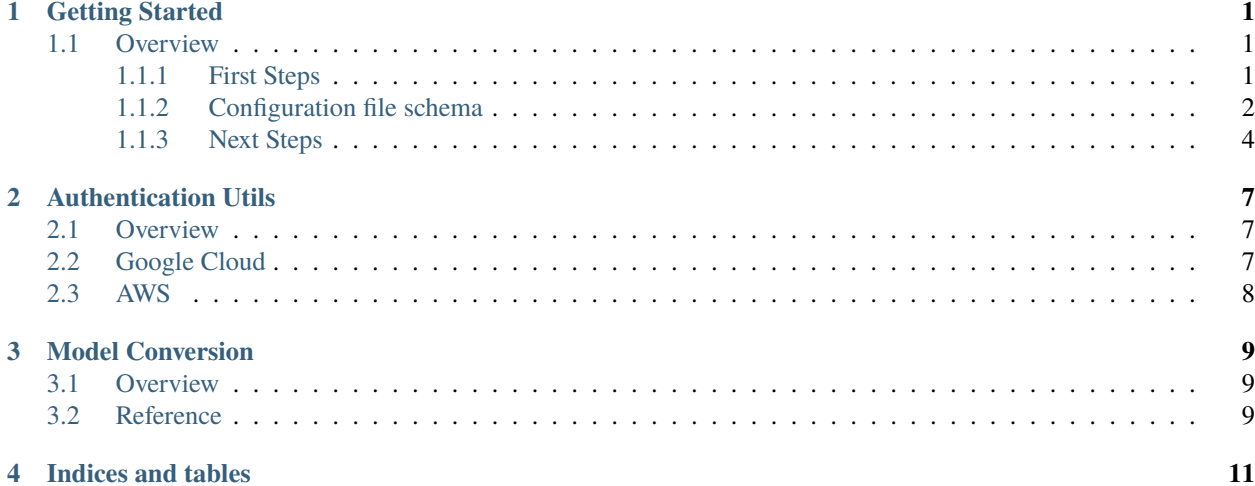

### **ONE**

# **GETTING STARTED**

## <span id="page-4-1"></span><span id="page-4-0"></span>**1.1 Overview**

Elemeno AI SDK is the one stop shop for all the elements needed to build your own AI engine.

It includes helpers to use the Elemeno AI operating system, and supports both Elemeno Serverless AI and local installations.

Current features available in the SDK:

- Feature Store Management
- Data Ingestion
	- **–** Big Query Datasource
	- **–** Redshift Datasource
	- **–** Elasticsearch Datasource
	- **–** Pandas DF Datasource
- Training Data Reading
- Inference Data Reading
- ML Frameworks Conversion to ONNX
	- **–** Scikit-learn
	- **–** Tensorflow
	- **–** Pytorch
	- **–** Tensorflow-Lite
- Authentication Utils

#### <span id="page-4-2"></span>**1.1.1 First Steps**

The first step is to install the SDK module via pip.

pip install elemeno-ai-sdk

You then run the command :code *mlops init* and follow the steps in the terminal to configure your MLOps environment. That's all.

(optional) If you intend to leave the configuration files in a location different from the default, set the environment variable below.

export ELEMENO\_CFG\_FILE=<path to config directory>

### <span id="page-5-0"></span>**1.1.2 Configuration file schema**

A configuration file named elemeno.yaml is expected to be present in the root of the project (or where the variable ELEMENO\_CFG\_FILE points to).

The file has the following structure:

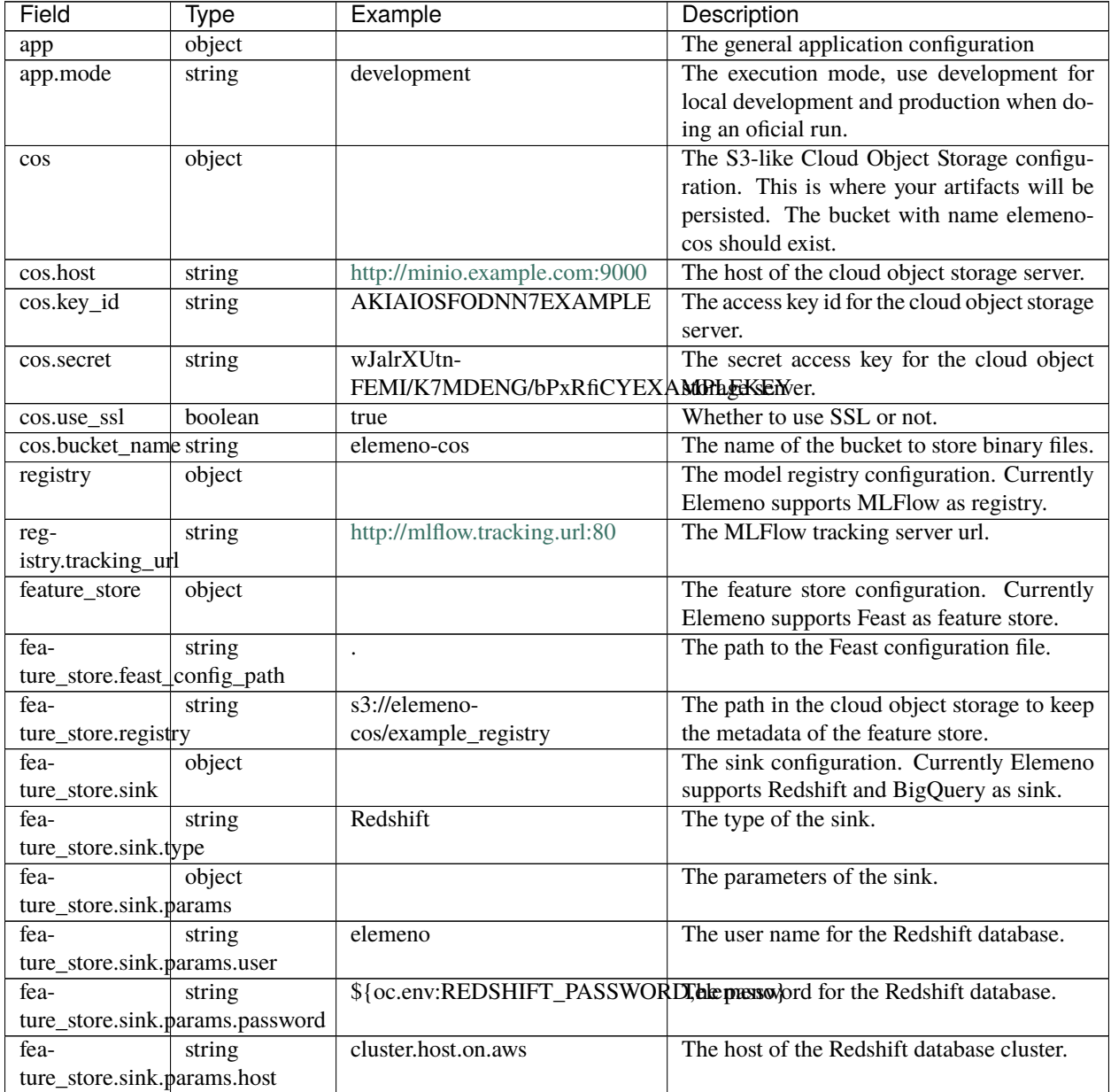

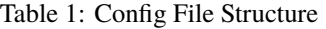

continues on next page

| Field                               | Type                                  | Example             | Description                                                            |
|-------------------------------------|---------------------------------------|---------------------|------------------------------------------------------------------------|
| fea-                                | integer                               | 5439                | The port of the Redshift database cluster.                             |
| ture_store.sink.params.port         |                                       |                     |                                                                        |
| fea-                                | string                                | elemeno             | The name of the Redshift database schema.                              |
|                                     | ture_store.sink.params.database       |                     |                                                                        |
| fea-                                | object                                |                     | The data source configuration. Currently El-                           |
| ture_store.source                   |                                       |                     | emeno supports Elasticsearch, Pandas, Red-                             |
|                                     |                                       |                     | shift and BigQuery as source.                                          |
| fea-                                | string                                | <b>BigQuery</b>     | The type of the data source. Valid values are                          |
| ture_store.source.type              |                                       |                     | BigQuery, Elastic and Redshift                                         |
| fea-                                | object                                |                     | The parameters of the data source.                                     |
| ture_store.source.params            |                                       |                     |                                                                        |
| (When using                         |                                       |                     |                                                                        |
| Elastic<br>as                       |                                       |                     |                                                                        |
| source)                             |                                       |                     |                                                                        |
| fea-                                | string                                | localhost:9200      | The host of the Elasticsearch server.                                  |
| ture_store.source.params.host       |                                       |                     |                                                                        |
|                                     |                                       |                     | The user name for the Elasticsearch server.                            |
| fea-                                | string                                | elemeno             |                                                                        |
| ture_store.source.params.user       |                                       |                     |                                                                        |
| fea-                                | string                                |                     | \${oc.env:ELASTIC_PASSWORD, dhenpassword for the Elasticsearch server. |
|                                     | ture_store.source.params.password     |                     |                                                                        |
| fea-                                | object                                |                     | The parameters of the Redshift data source.                            |
| ture_store.source.params            |                                       |                     |                                                                        |
| (When using                         |                                       |                     |                                                                        |
| Redshift<br>as                      |                                       |                     |                                                                        |
| source)                             |                                       |                     |                                                                        |
| fea-                                | string                                | elemeno             | The name of the Redshift cluster on AWS.                               |
|                                     | ture_store.source.params.cluster_name |                     | When this parameter is specified the SDK                               |
|                                     |                                       |                     | uses IAM-based authentication, therefore                               |
|                                     |                                       |                     | it's not needed to specify host, port, user and                        |
|                                     |                                       |                     | password                                                               |
| fea-                                | string                                | elemeno             | The user name for the Redshift database.                               |
| ture_store.source.params.user       |                                       |                     |                                                                        |
| fea-                                | string                                |                     | \${oc.env:REDSHIFT_PASSWORDJdepressor/ord for the Redshift database.   |
| ture_store.source.params.password   |                                       |                     |                                                                        |
| fea-                                | string                                | cluster.host.on.aws | The host of the Redshift database cluster.                             |
| ture_store.source.params.host       |                                       |                     |                                                                        |
| fea-                                | integer                               | 5439                | The port of the Redshift database cluster.                             |
| ture_store.source.params.port       |                                       |                     |                                                                        |
| fea-                                | string                                | elemeno             | The name of the Redshift database schema.                              |
| ture_store.source.params.database   |                                       |                     |                                                                        |
| fea-                                | object                                |                     | The parameters of the data BigQuery source.                            |
| ture_store.source.params            |                                       |                     |                                                                        |
| (When using                         |                                       |                     |                                                                        |
| <b>BigQuery</b><br>as               |                                       |                     |                                                                        |
| source)                             |                                       |                     |                                                                        |
| fea-                                | string                                | elemeno             | The project id of the BigQuery project.                                |
|                                     |                                       |                     |                                                                        |
| ture_store.source.params.project_id |                                       |                     |                                                                        |

Table 1 – continued from previous page

#### <span id="page-7-0"></span>**1.1.3 Next Steps**

#### **Feature Store**

#### **Getting Started**

The feature store is a powerful tool for ML practitioners. It abstracts away many of the complexities involved in the data engineering architecture to support both training and inference time.

Through this class, you can interact with Elemeno feature store from your notebooks and applications.

Here is a simple example of how to create a feature table in the feature store:

```
feature_store = FeatureStore(sink_type=IngestionSinkType.REDSHIFT, connection_
˓→string=conn_str)
feature_table = FeatureTable("my_test_table", feature_store)
feature_store.ingest_schema(feature_table, "path_to_schema.json")
```
In the above snippet we did a few things that are necessary to start using the feature store.

- 1. We instantiated the FeatureStore object, specifying which type of sink we want to use. Sinks is the terminology used by the feature store to refer to the different types of data stores that it supports.
- 2. We instantiated a FeatureTable object, which is a wrapper around the feature store table.
- 3. We ingested the schema for the feature table using the ingest\_schema method.

#### **Ingesting Features**

Once you have created a feature table, you can start ingesting features into it. The feature store supports two types of ingestion: batch and streaming (WIP).

Let's imagine you have your own feature engineering pipeline that produces a set of features for a given entity. You can use the feature store to ingest these features into the feature store.

```
# this is a pandas dataframe
df = my_own_feature_engineering_pipeline()
fs.ingest(feature_table, df)
```
That's all that's needed. There are some extra options you can pass to the ingest method, but this is the simplest way to ingest features into the feature store.

#### **Reading Features**

Once you have ingested features into the feature store, you can start reading them. The feature store supports two types of reads: batch and online.

The batch read is what you will usually need during training. It allows you to read a set of features for a given entity over a given time range.

```
# the result is a pandas dataframe
training_df = fs.get_training_features(feature_table, date_from="2023-01-01", date_to=
˓→"2023-01-31", limit=5000)
```
For the online read, you can use the get\_online\_features method. This method will return an OnlineResponse object of features for a given entity. This type of object has a to\_dict method that can be used to convert the features into a dictionary.

```
entities = [{"user_id": "1234"},{"user_id": "5678"}]
# the result is an OnlineResponse object, with all the features associated with the
\rightarrowgiven entities
features = fs.get_online_features(entities)
```
#### **Reference**

#### **Feature Store Sink**

The concept of a Sink is a way to store the output of a feature.

#### **Reference**

#### **Feature Store Source**

The concept of a Source is how we read data from a lake of data that not necessary contain ML friendly features.

#### **Reference**

**TWO**

# **AUTHENTICATION UTILS**

### <span id="page-10-1"></span><span id="page-10-0"></span>**2.1 Overview**

Often times, specially when dealing with the first steps of data engineering, you may need to connect to different services in the cloud. We build this module to help you streamline the process of authenticating with some of these services.

# <span id="page-10-2"></span>**2.2 Google Cloud**

There are a few ways to authenticate with Google Cloud SDK. The most common, is to use a service account file and specify its location in the environment variable GOOGLE\_APPLICATION\_CREDENTIALS. However, we understand this type of authentication requires some overhead to be handled in a secure way, specially if you're not in an one-person project.

For development time, you can use API-based authentication tokens through the google appflow package. Hence using service accounts only for production environments.

By using the Authenticator class, you can easily just call authentication, and depending on the existence of a configuration in the elemeno config yaml. The value of the config app.mode is what switches the behavior of what the authenticator class will use. When *development*, it will use appflow (user credentials based) authentication. When *production* it will use the service account file or the API-based authentication tokens specified in GOOGLE\_APPLICATION\_CREDENTIALS.

```
from elemeno_ai_sdk.datasources.gcp.google_auth import Authenticator
auth = Authorticator()credentials = auth.get_credentials()
```
The *credentials* variable can then be passed around on google-sdk methods.

In order to configure different values to the authenticator, edit the following section of the file elemeno.yaml

```
...
gcp:
sa:
  file: /tmp/gcp-credentials.json
appflow:
  client_secret:
    file: /tmp/client_secrets.json
  scopes:
    - 'https://www.googleapis.com/auth/bigquery'
...
```
If you need help generating the client\_secrets.json file, see [Google documentation.](https://cloud.google.com/bigquery/docs/authentication/end-user-installed#manually-creating-credentials)

# <span id="page-11-0"></span>**2.3 AWS**

For AWS we recommend you use IAM authentication when possible. If you're running your workloads in Elemeno MLOps cloud, there's an option to generate IAM credentials for AWS integration, and then you can use that *arn* to allow necessary permissions on your account.

If using the opensource version of Elemeno, you can use the IAM roles for service accounts approach. [Learn more](https://docs.aws.amazon.com/eks/latest/userguide/iam-roles-for-service-accounts.html)

An easier setup would be to just use the AWS\_ACCESS\_KEY\_ID and AWS\_SECRET\_ACCESS\_KEY environment variables. Or even the ~.aws/credentials file.

### **THREE**

# **MODEL CONVERSION**

## <span id="page-12-1"></span><span id="page-12-0"></span>**3.1 Overview**

In order to deploy your ML models you usually need to first serialize them to a format that can be consumed by the ML service. At Elemeno ML Ops, we currently support native deployments of Tensorflow (and TFLite), Pytorch, Scikit-learn and Keras.

However, if you're looking for the maximum performance optimization, we have built a base server in GoLang, that is able to respond inference requests in very few ms of latency.

For users looking to deploy using Elemeno MLOps optimized server you will need to first convert your binary model to the open standard [ONNX](https://onnx.ai) . Check below the SDK components that will help you on doing a frictionless conversion.

# <span id="page-12-2"></span>**3.2 Reference**

# **FOUR**

# **INDICES AND TABLES**

- <span id="page-14-0"></span>• genindex
- modindex
- search